# **SuperBR Desenvolvimento**

**SEGES** 

17 ago. 2021

### Contents:

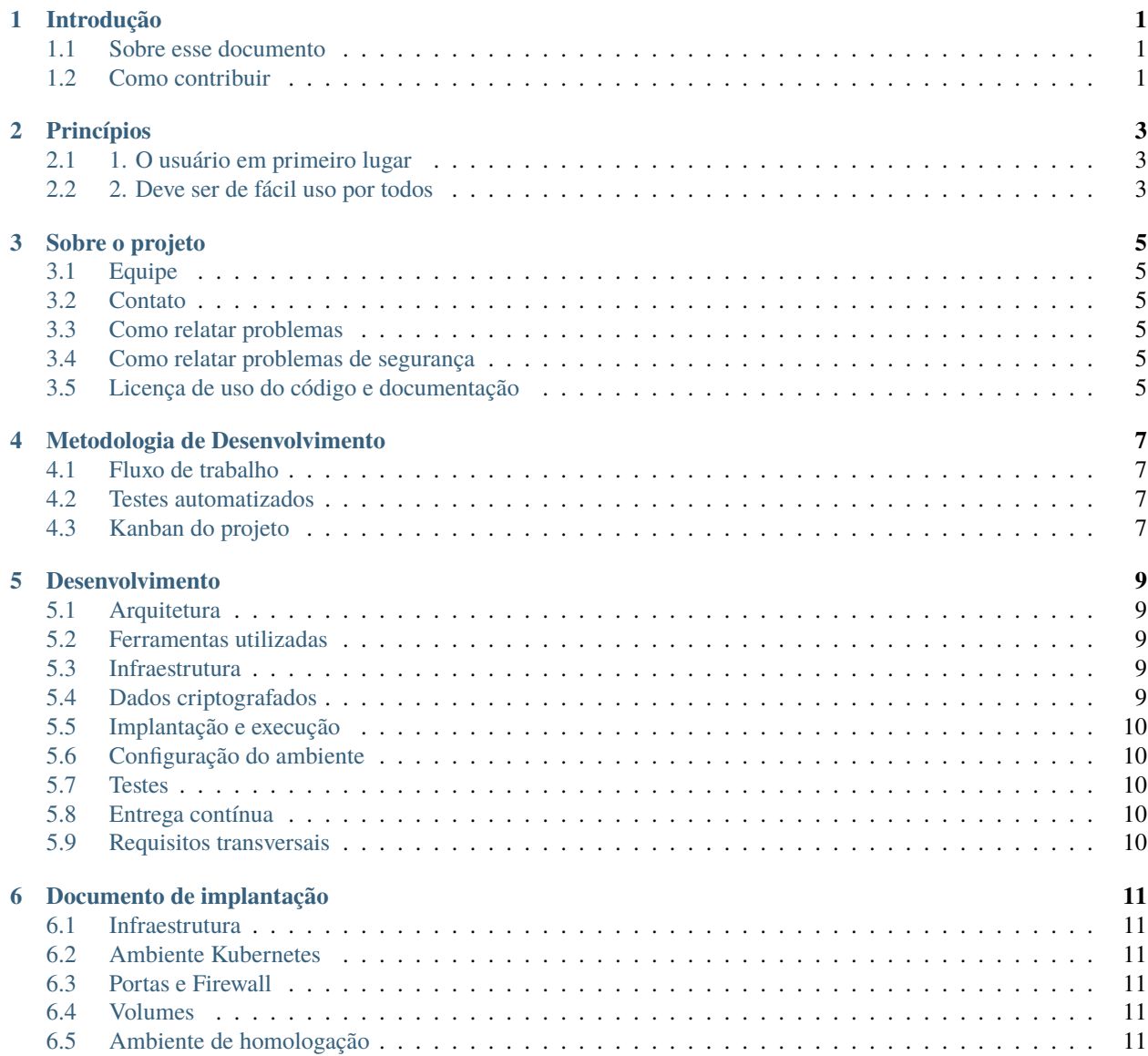

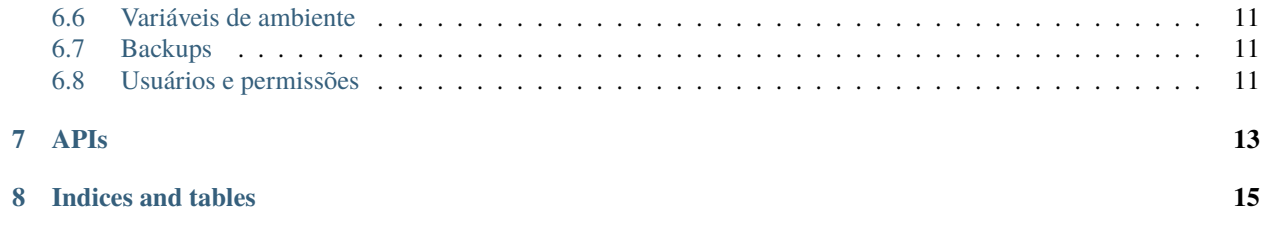

Introdução

### <span id="page-4-1"></span><span id="page-4-0"></span>**1.1 Sobre esse documento**

<span id="page-4-2"></span>**1.2 Como contribuir**

### Princípios

### <span id="page-6-1"></span><span id="page-6-0"></span>**2.1 1. O usuário em primeiro lugar**

### <span id="page-6-2"></span>**2.2 2. Deve ser de fácil uso por todos**

• Aprender com o usuário

Sobre o projeto

- <span id="page-8-1"></span><span id="page-8-0"></span>**3.1 Equipe**
- <span id="page-8-2"></span>**3.2 Contato**
- <span id="page-8-3"></span>**3.3 Como relatar problemas**
- <span id="page-8-4"></span>**3.4 Como relatar problemas de segurança**
- <span id="page-8-5"></span>**3.5 Licença de uso do código e documentação**

Metodologia de Desenvolvimento

- <span id="page-10-1"></span><span id="page-10-0"></span>**4.1 Fluxo de trabalho**
- <span id="page-10-2"></span>**4.2 Testes automatizados**
- <span id="page-10-3"></span>**4.3 Kanban do projeto**

### Desenvolvimento

### <span id="page-12-1"></span><span id="page-12-0"></span>**5.1 Arquitetura**

- <span id="page-12-2"></span>**5.2 Ferramentas utilizadas**
- <span id="page-12-3"></span>**5.3 Infraestrutura**
- <span id="page-12-4"></span>**5.4 Dados criptografados**

Não coloque no código nenhuma chave/secrets ou PEM.

### <span id="page-13-0"></span>**5.5 Implantação e execução**

- **5.5.1 Desenvolvimento local**
- <span id="page-13-1"></span>**5.6 Configuração do ambiente**
- <span id="page-13-2"></span>**5.7 Testes**
- <span id="page-13-3"></span>**5.8 Entrega contínua**
- <span id="page-13-4"></span>**5.9 Requisitos transversais**
- **5.9.1 Acessibilidade**
- **5.9.2 Escalabilidade**
- **5.9.3 Privacidade**
- **5.9.4 Segurança**
- **5.9.5 Usabilidade**

Documento de implantação

#### <span id="page-14-1"></span><span id="page-14-0"></span>**6.1 Infraestrutura**

- <span id="page-14-2"></span>**6.2 Ambiente Kubernetes**
- <span id="page-14-3"></span>**6.3 Portas e Firewall**
- <span id="page-14-4"></span>**6.4 Volumes**
- <span id="page-14-5"></span>**6.5 Ambiente de homologação**
- <span id="page-14-6"></span>**6.6 Variáveis de ambiente**
- <span id="page-14-7"></span>**6.7 Backups**
- <span id="page-14-8"></span>**6.8 Usuários e permissões**

# CAPÍTULO<sup>7</sup>

**APIs** 

<span id="page-16-0"></span>https://superbr-devbackend.dth.nuvem.gov.br/api/doc

# CAPÍTULO<sup>8</sup>

Indices and tables

- <span id="page-18-0"></span>• genindex
- modindex
- search